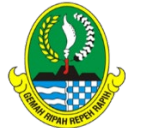

*Prog/Komp.Keahlian:* Teknik Komputer dan Jaringan ( TKJ )

*Mata Pelajaran* : Komputer dan Jaringan Dasar

Nomor KD : KD 3.1 Menerapkan K3LH disesuaikan dengan lingkungan kerja KD 4.1 Melaksanakan K3LH dilingkungan kerja

*Materi Pokok:* K3LH

*Kelas/Semester:* X TKJ /Ganjil

*Alokasi Waktu:*  5 x (@ 45 Menit) Jumlah Pertemuan : 2

#### *Alat Pembelajaran :*

- Laptop
- HP Android

#### *Bahan Pembelajaran*

- Worksheet atau lembar kerja (siswa)
- Video Pembelajaran
- Lembar penilaian

## *Media Pembelajaran*

- *Internet*
- $\triangleleft$  learning.smkn1cibinong. sch.id
- WAG Kelas, WAG kelompok siswa

#### **RENCANA PELAKSANAAN PEMBELAJARAN (RPP) DARING TAHUN PELAJARAN 2020/2021**

## **A.Tujuan Pembelajaran**

- 3.1.1 Menjelaskan K3LH disesuaikan dengan lingkungan kerja
- 3.1.2 Menjalankan K3LH disesuaikan dengan lingkungan kerja
- 4.1.1 Membaca tentang K3LH dilingkungan kerja
- 4.1.2 Melakukan K3LH dilingkungan kerja

# **B. Kegiatan Pembelajaran**

## **1. KEGIATAN PENDAHULUAN**

Guru melakukan penjadwalan online, peserta didik masuk LMS dan sekolah, memperhatikan file-file yang yang ada, membuka file 1 kegiatan belajar yang isinya guru memberikan salam kepada peserta didik , menanyakan kabar, berdoa mengingatkan pentingnya menaati protokol covid-19 dimanapun berada, menyampaikan tujuan pembelajaran dan apersepsi pembelajaran,

## **2. KEGIATAN INTI**

## **Pertemuan 1**

Peserta didik membuka LMS sekolah, membuka Posting Pretest, File Materi Pelajaran tentang **Konsep K3LH** untuk melakukan pembelajaran Discovery Learning untuk diamati, ditanyakan, penugasan untuk mengumpulkan informasi dan melakukan rangkuman menggunakan buku catatan , lalu mengkomunikasi mengumpulkan tugas di LMS Sekolah

## **Pertemuan 2**

Dengan metode pembelajaran Discovery Learning peserta didik ditugaskan untuk menggambar **Menjalankan K3LH** dan dikumpulkan di LMS Sekolah

## **Pertemuan 3**

Peserta didik membuka File Materi Pelajaran tentang **K3LH** untuk dilakukan pembelajaran Problem Base Learning untuk identifikasi masalah, menetapkan, lalu ada penugasan lisan untuk mengembangkan solusi dan melakukan tindakan strategis untuk menyajikan Basis Data dengan menggunakan buku catatan , lalu melihat ulang dengan cara direkam suara dan dikumpulkan tugas di LMS Sekolah

## **3. KEGIATAN PENUTUP**

- C. Peserta didik dibimbing oleh guru menuliskan kesimpulan materi yang telah mereka pelajari melalui fitur LMS Sekolah
- D. Peserta Didik mengerjakan Post Test
- E. Guru menyampaikan Informasi materi berikutnya tentang menerapkan perakitan komputer

## **F. PENILAIAN PEMBELAJARAN**

- G. Penilaian Pengetahuan : penugasan, test lisan dan Tes Tertulis
- **H.** Penilaian Keterampilan : Portofolio
- **I.** Penilaian Sikap : Skala sikap (,rasa ingin tahu, komunikatif, berpikir kritis dan kreatif)

Mengetahui/Menyetujui Cibinong, Juli 2020 Kepala Kompetensi TKJ Guru Mata Pelajaran

 Darmawan Rengganu ST.Gr Darmawan Rengganu ST.Gr NUPTK 7450750651200012

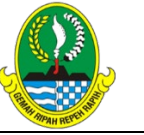

*Prog/Komp.Keahlian:* Teknik Komputer dan Jaringan ( TKJ )

*Mata Pelajaran* : Komputer dan Jaringan Dasar

Nomor KD : KD 3.2 Menerapkan Perakitan komputer

## KD 4.2

4.2 Merakit komputer *Materi Pokok:* **Perakitan Komputer** 

*Kelas/Semester:*  $X / TKI$ 

#### *Alokasi Waktu:*  5 x (@ 45 Menit) Jumlah Pertemuan : 2

#### *Alat Pembelajaran :*

- Laptop
- HP Android

## *Bahan Pembelajaran*

- Worksheet atau lembar kerja (siswa)
- Video Pembelajaran
- Lembar penilaian

#### *Media Pembelajaran Internet*

 learning.smkn1cibinong. sch.id

 WAG Kelas, WAG kelompok siswa

#### **RENCANA PELAKSANAAN PEMBELAJARAN (RPP) DARING TAHUN PELAJARAN 2020/2021**

# **A. Tujuan Pembelajaran**

3.2.1 Menjelaskan bagian-bagian perangkat keras komputer 4.2.1 Merakit Komputer

## **B. Kegiatan Pembelajaran 1. KEGIATAN PENDAHULUAN**

Guru melakukan penjadwalan online, peserta didik masuk LMS Sekolah dan melakukan presesi online, memperhatikan file-file yang yang ada, membuka file kegiatan belajar yang isinya guru menyampaikan salam kepada peserta didik , menanyakan kabar, berdoa mengingatkan pentingnya menaati protokol covid-19 dimanapun berada, menyampaikan tujuan pembelajaran dan mengaitkan materi sebelumnya tentang

## **2. KEGIATAN INTI**

## **Pertemuan 4**

Dengan metode pembelajaran Discovery Learning peserta didik ditugaskan untuk **mengklasifikasikan komponen** dengan mandiri , dan dikumpulkan di LMS Sekolah

## **Pertemuan 5**

Peserta didik membuka File Materi Pelajaran tentang **Merancang Perangkat Hadware** untuk dilakukan pembelajaran Problem Base Learning untuk identifikasi masalah, menetapkan, lalu ada penugasan lisan untuk mengembangkan solusi dan melakukan tindakan strategis untuk menyajikan Modifikasi struktur tabel dengan menggunakan buku catatan , lalu melihat ulang discreechoot dengan tanggung jawab dan dikumpulkan tugas di LMS Sekolah

## **3. KEGIATAN PENUTUP**

- Peserta didik dibimbing oleh guru hazet menuliskan kesimpulan materi yang telah mereka pelajari melalui fitur LMS Sekolah
- Peserta Didik mengerjakan Post Test
- Guru menyampaikan Informasi materi berikutnya tentang **Menganalisis pengujian perakitan Komputer**

# **C. PENILAIAN PEMBELAJARAN**

- 1. Penilaian Pengetahuan : penugasan, test lisan dan Tes Tertulis
- **2.** Penilaian Keterampilan : Penilaian unjuk kerja
- **3.** Penilaian Sikap : Skala sikap disiplin, Mandiri, bertanggung jawab dan kreatif)

Mengetahui/Menyetujui Cibinong, Juli 2020 Kepala Kompetensi TKJ Guru Mata Pelajaran

NUPTK 7450750651200012

Darmawan Rengganu ST.Gr Darmawan Rengganu ST.Gr

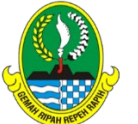

*Prog/Komp.Keahlian:* Teknik Komputer dan Jaringan ( TKJ )

#### *Mata Pelajaran* : Komputer dan Jaringan Dasar

Nomor KD : KD 3.3 **Menerapkan pengujian perakitan komputer** 

#### KD 4.3

Menguji kinerja Kompter

*Materi Pokok:* **Pengujian Perakitan**

*Kelas/Semester:* X TKJ / Ganjil

*Alokasi Waktu:*  5 x (@ 45 Menit) Jumlah Pertemuan : 4

## *Alat Pembelajaran :*

Laptop

**❖** HP Android

#### *Bahan Pembelajaran*

- Worksheet atau lembar kerja (siswa)
- Video Pembelajaran
- Lembar penilaian

## *Media Pembelajaran*

- *Internet*
- learning.smkn1cibinong. sch.id
- WAG Kelas, WAG kelompok siswa

#### **RENCANA PELAKSANAAN PEMBELAJARAN (RPP) DARING TAHUN PELAJARAN 2020/2021**

# **A. Tujuan Pembelajaran**

- 3.3.1 Menentukan cara pengujian hasil perakitan Komputer
- 3.3.2 Mengurutkan langkah-langkah pengujian hasil perakitan komputer
- 4.3.1 Melakukan pengujian hasil perakitan komputer
- 4.3.2 Membuat laporan pengujian kinerja komputer

# **B. Kegiatan Pembelajaran**

**1. KEGIATAN PENDAHULUAN** 

Guru melakukan penjadwalan online, peserta didik masuk LMS sekolah, memperhatikan file-file yang yang ada, membuka file kegiatan belajar yang isinya guru memberikann salam kepada peserta didik , menanyakan kabar, berdoa mengingatkan pentingnya menaati protokol covid-19 dimanapun berada, menyampaikan tujuan pembelajaran dan apersepsi pembelajaran,

## **2. KEGIATAN INTI**

## **Pertemuan 6**

Peserta didik membuka File Materi Pelajaran tentang **memahami cara pengujian hasil perakitan komputer** untuk dilakukan pembelajaran Problem Base Learning untuk identifikasi masalah, menetapkan, lalu ada penugasan untuk mengembangkan solusi dan melakukan tindakan strategis untuk menyajikan permasalahan langkah-langkah pengujian hasil perakitan komputer dengan sikap disiplin , lalu melihat ulang dengan cara discreenshot dan dikumpulkan dalam bentuk lembar kerja peserta didik di LMS Sekolah

## **Pertemuan 7**

•

Dengan metode pembelajaran Problem Base Learning peserta didik ditugaskan untuk mendiagnosis masalah **pengujian hasil perakitan**  dengan bekerja sama , dikumpulkan lembar kerja di LMS Sekolah

## **3. KEGIATAN PENUTUP**

- Peserta didik dibimbing oleh guru menuliskan kesimpulan materi yang telah mereka pelajari melalui fitur LMS Sekolah
- Peserta Didik mengerjakan Post Test
	- Guru menyampaikan Informasi materi berikutnya tentang **Menerapkan Konfigurasi BIOS**

# **D. PENILAIAN PEMBELAJARAN**

- 1. Penilaian Pengetahuan : penugasan dan Tes Tertulis
- **2.** Penilaian Keterampilan : Unjuk Kerja dan Portofolio
- **3.** Penilaian Sikap : Skala sikap (disiplin, bekerja tim, kreatif dan Mandiri)

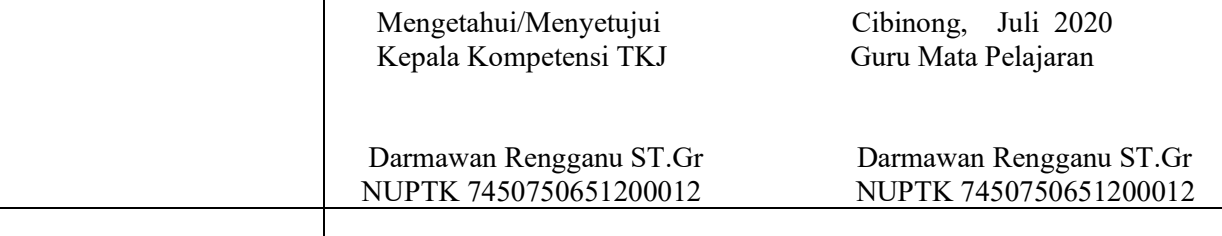

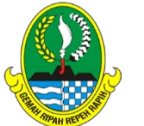

*Prog/Komp.Keahlian:* Teknik Komputer dan Jaringan ( TKJ )

*Mata Pelajaran* : Komputer dan Jaringan **Dasar** 

## Nomor KD :

KD 3.4 **Menerapkan konfigurasi BIOS**  KD 4.3 **Melakukan seting BIOS**

*Materi Pokok:* **Setting BIOS**

*Kelas/Semester:* X TKJ /Ganjil

*Alokasi Waktu:*  10 x (@ 45 Menit) Jumlah Pertemuan : 3

#### *Alat Pembelajaran :*

- Laptop
- HP Android

#### *Bahan Pembelajaran*

- Worksheet atau lembar kerja (siswa)
- Video Pembelajaran
- Lembar penilaian

#### *Media Pembelajaran*

- *Internet*
- learning.smkn1cibinong. sch.id
- WAG Kelas, WAG kelompok siswa

#### **RENCANA PELAKSANAAN PEMBELAJARAN (RPP) DARING TAHUN PELAJARAN 2020/2021**

# **A. Tujuan Pembelajaran**

- **3.4.1 Memnentukan komponen BIOS**
- **3.4.2 Menentukan konfigurasi BIOS sesuai dengan kebutuhan**
- **4.4.1 Melakukan konfigurasi BIOS sebagai prasyarat**
- **penginstalasian sistem operasi**
- **4.4.2 Melakukan pengujian hasil konfigurasi BIOS**
- **4.4.3 Membuat laporan hasil konfigurasi BIOS**

## **B. Kegiatan Pembelajaran**

#### **1. KEGIATAN PENDAHULUAN**

Guru melakukan penjadwalan online, peserta didik masuk LMS sekolah, memperhatikan file-file yang yang ada, membuka file kegiatan belajar yang isinya guru yayat memberikan salam kepada peserta didik , menanyakan kabar, berdoa mengingatkan pentingnya menaati protokol covid-19 dimanapun berada, menyampaikan tujuan pembelajaran dan apersepsi pembelajaran,

## **2. KEGIATAN INTI**

#### **Pertemuan 8**

Peserta didik membuka File Materi Pelajaran tentang **menyajikan komfigurasi BIOS** untuk dilakukan pembelajaran PROJECT Base Learning untuk penentuan mendasar, mendesain perencanaan proyek, lalu ada penyusunan jadwal untuk memonitor kemajuan proyek dan menguji hasil untuk pengalaman pada mengkonfigurasi BIOS dengan sikap disiplin , dikumpulkan dalam bentuk lembar kerja peserta didik di LMS Sekolah

## **Pertemuan 9**

Dengan metode pembelajaran PRODUCT Base Learning peserta didik ditugaskan untuk mengkonfigurasi BIOS sebagai prasyarat penginstalasi sisten operasi dikumpulkan di LMS Sekolah

#### **Pertemuan 10**

Melakukan prosedur Pembuatan Laporan Konfigurasi BIOS di kumpulkan di LMS sekolah .

#### **3. KEGIATAN PENUTUP**

- Peserta didik dibimbing oleh guru menuliskan kesimpulan materi yang telah mereka pelajari melalui fitur LMS Sekolah
- Peserta Didik mengerjakan Post Test
- Guru menyampaikan Informasi materi berikutnya tentang **menerapkan instalasi Sistem Operasi**

## **E. PENILAIAN PEMBELAJARAN**

- 1. Penilaian Pengetahuan : penugasan dan Tes Tertulis
- **2.** Penilaian Keterampilan : Unjuk Kerja dan Portofolio
- **3.** Penilaian Sikap : Skala sikap (disiplin, bekerja tim, kreatif dan Mandiri)

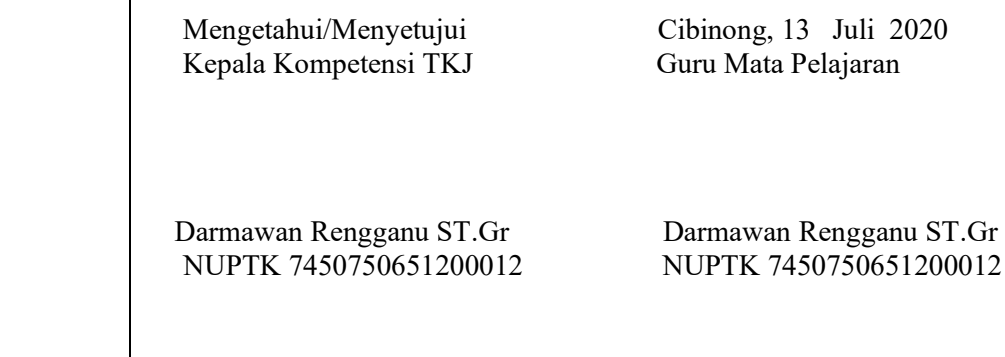

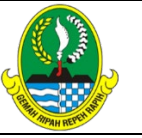

*Prog/Komp.Keahlian:* Teknik Komputer dan Jaringan ( TKJ )

*Mata Pelajaran* : Komputer dan Jaringan Dasar

Nomor  $KD$ . KD 3.5 **Menerapkan instalasi sistem operasi**

## KD 4.5

**Menginstalasi Sistem Operasi** 

*Materi Pokok:* **Instalasi OS**

*Kelas/Semester:* X TKJ /Ganjil

*Alokasi Waktu:*  10 x (@ 45 Menit) Jumlah Pertemuan : 2

## *Alat Pembelajaran :*

Laptop

HP Android

#### *Bahan Pembelajaran*

- Worksheet atau lembar kerja (siswa)
- Video Pembelajaran
- Lembar penilaian

## *Media Pembelajaran*

*Internet*

- learning.smkn1cibinong. sch.id
- WAG Kelas, WAG kelompok siswa

#### **RENCANA PELAKSANAAN PEMBELAJARAN (RPP) DARING TAHUN PELAJARAN 2020/2021**

# **A. Tujuan Pembelajaran**

- 3.5.1 Menentukan prinsip dasar sistem operasi
- 3.5.2 Mengklasifikasn jenis-jenis Sistem Operasi
- 3.5.3 Membandingkan perintah dasar sistem operasi

4.5.1 Melakukan instalasi sistem operasi priority dan open source berbasis CLI

4.5.2 Melakukan instalasi sitem open source berbasisi CLI

4..5.3 Melakukan pengujian hasil instlasi sistem operasi

# **B. Kegiatan Pembelajaran**

## **1. KEGIATAN PENDAHULUAN**

Guru melakukan penjadwalan online, peserta didik masuk LMS Sekolah dan melakukan presesi online, memperhatikan file-file yang yang ada, membuka file kegiatan belajar yang isinya guru menyampaikan salam kepada peserta didik , menanyakan kabar, berdoa mengingatkan pentingnya menaati protokol covid-19 dimanapun berada, menulis tujuan pembelajaran dan mengaitkan materi sebelumnya tentang Data Base dengan materi printah DDL,

#### **2. KEGIATAN INTI Pertemuan 11**

Peserta didik membuka LMS sekolah, membuka Posting Pretest, File Materi Pelajaran tentang **Instlasi Sistem berbasis GUI dan CLI** untuk melakukan pembelajaran **Discovery Learning** untuk diamati, ditanyakan, penugasan untuk mengumpulkan informasi dan melakukan rangkuman menggunakan buku catatandengan disiplin, lalu mengkomunikasi mengumpulkan tugas di LMS Sekolah

## **Pertemuan 12**

Dengan metode pembelajaran Discovery Learning peserta didik ditugaskan untuk Membuat perintah dasar sistem operasi dengan prosedur pembuatan laporan instalsi sitem Operasi , dan dikumpulkan di LMS Sekolah

## **3. KEGIATAN PENUTUP**

- Peserta didik dibimbing oleh guru hazet menuliskan kesimpulan materi yang telah mereka pelajari melalui fitur LMS Sekolah
- Peserta Didik mengerjakan Post Test
- Guru menyampaikan Informasi materi berikutnya tentang Menerapkan instalsi driver perangkat keras Komputer

# **F. PENILAIAN PEMBELAJARAN**

- 1. Penilaian Pengetahuan : penugasan, test lisan dan Tes Tertulis
- **2.** Penilaian Keterampilan : Penilaian unjuk kerja
- **3.** Penilaian Sikap : Skala sikap disiplin, Mandiri, bertanggung jawab dan kreatif)

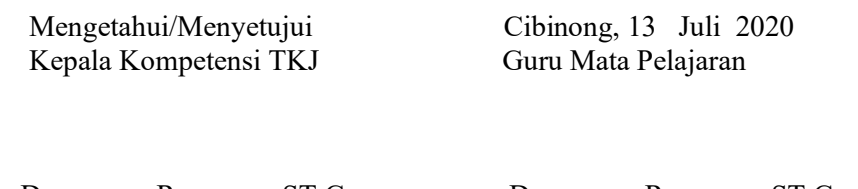

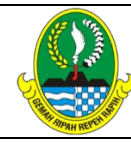

*Prog/Komp.Keahlian:* Teknik Komputer dan Jaringan ( TKJ )

*Mata Pelajaran* : Komputer dan Jaringan Dasar

Nomor KD : KD 3.6 **Menerapkan instalasi driver perangkat keras komputer** 

## KD 4.6

**Menginstalasi Driver perangkat keras komputer** 

*Materi Pokok:* **Instalasi OS**

*Kelas/Semester:* X TKJ /Ganjil

*Alokasi Waktu:*  10 x (@ 45 Menit)

Jumlah Pertemuan : 2

## *Alat Pembelajaran :*

- Laptop
- HP Android

## *Bahan Pembelajaran*

- Worksheet atau lembar kerja (siswa)
- Video Pembelajaran
- Lembar penilaian

## *Media Pembelajaran*

- *Internet*
- $\triangleleft$  learning.smkn1cibinong. sch.id
- WAG Kelas, WAG kelompok siswa

#### **RENCANA PELAKSANAAN PEMBELAJARAN (RPP) DARING TAHUN PELAJARAN 2020/2021**

## **A. Tujuan Pembelajaran**

- 3.6.1 Mementukan jenis dan fungsi driver perangkat keras 3.6.2 Menentukan Jenis driver perangkat keras yang akan di instal sesuai dengan kebutuhan.
- 3.6.3 Mengurutkan langkah-langkah instalasi driver perangkat keras
- 4.6.1 Melakukan instalasi driver perangkat keras sesuai kebutuhan
- 4.6.2 Membuat laporan instalsi driver perangkat keras

# **B. Kegiatan Pembelajaran**

## **1. KEGIATAN PENDAHULUAN**

Guru melakukan penjadwalan online, peserta didik masuk LMS Sekolah dan melakukan presesi online, memperhatikan file-file yang yang ada, membuka file kegiatan belajar yang isinya guru menyampaikan salam kepada peserta didik , menanyakan kabar, berdoa mengingatkan pentingnya menaati protokol covid-19 dimanapun berada, menulis tujuan pembelajaran dan mengaitkan materi sebelumnya tentang Data Base dengan materi printah DDL,

#### **2. KEGIATAN INTI Pertemuan 13**

Peserta didik membuka LMS sekolah, membuka Posting Pretest, File Materi Pelajaran tentang **jenis dan fungsi driver perankat keras** untuk melakukan pembelajaran **Discovery Learning** untuk diamati, ditanyakan, penugasan untuk mengumpulkan informasi dan melakukan rangkuman menggunakan buku catatandengan disiplin, lalu mengkomunikasi mengumpulkan tugas di LMS Sekolah

## **Pertemuan 14**

Dengan metode pembelajaran Discovery Learning peserta didik ditugaskan untuk Menentukan jenis driver perangkat keras dengan prosedur pembuatan laporan instalsi driver perangkat keras , dan dikumpulkan di LMS Sekolah

## **3. KEGIATAN PENUTUP**

- Peserta didik dibimbing oleh guru hazet menuliskan kesimpulan materi yang telah mereka pelajari melalui fitur LMS Sekolah
- Peserta Didik mengerjakan Post Test
- Guru menyampaikan Informasi materi berikutnya tentang Menginstalasi Software aplikasi

# **G. PENILAIAN PEMBELAJARAN**

- 1. Penilaian Pengetahuan : penugasan, test lisan dan Tes Tertulis
- **2.** Penilaian Keterampilan : Penilaian unjuk kerja
- **3.** Penilaian Sikap : Skala sikap disiplin, Mandiri, bertanggung jawab dan kreatif)

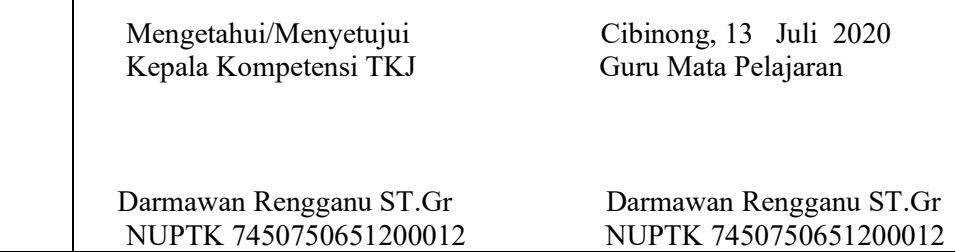

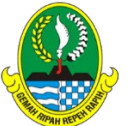

*Prog/Komp.Keahlian:* Teknik Komputer dan Jaringan ( TKJ )

*Mata Pelajaran* : Komputer dan Jaringan **Dasar** 

Nomor KD : KD 3.7 **Menerapkan instalasi software aplikasi** 

KD 4.7 **Menginstalasi software Aplikasi** 

*Materi Pokok:* **Instalasi OS**

*Kelas/Semester:* X TKJ /Ganjil

*Alokasi Waktu:*  10 x (@ 45 Menit) Jumlah Pertemuan : 2

#### *Alat Pembelajaran :*

- Laptop
- HP Android

## *Bahan Pembelajaran*

- Worksheet atau lembar kerja (siswa)
- Video Pembelajaran
- Lembar penilaian

## *Media Pembelajaran*

- *Internet*
- learning.smkn1cibinong. sch.id
- WAG Kelas, WAG kelompok siswa

#### **RENCANA PELAKSANAAN PEMBELAJARAN (RPP) DARING TAHUN PELAJARAN 2020/2021**

# **C. Tujuan Pembelajaran**

- 3.7.1 Mementukan jenis dan fungsi software aplikasi
- 3.7.2 Menentukan jnis software aplikasi yang akan diinstal sesuai dengan kebutuhan
- 3.7.3 Mengurutkan langkah-langkah melakukan instalasi software aplikasi
- 4.7.1 Melakukan instalasi software apikasi sesuai dengan kebutuhan
- 4.7.2 Membuat laporan hasil instalasi software aplikasi

# **D. Kegiatan Pembelajaran**

## **1. KEGIATAN PENDAHULUAN**

Guru melakukan penjadwalan online, peserta didik masuk LMS Sekolah dan melakukan presesi online, memperhatikan file-file yang yang ada, membuka file kegiatan belajar yang isinya guru menyampaikan salam kepada peserta didik , menanyakan kabar, berdoa mengingatkan pentingnya menaati protokol covid-19 dimanapun berada, menulis tujuan pembelajaran dan mengaitkan materi sebelumnya tentang Data Base dengan materi printah DDL,

## **2. KEGIATAN INTI**

#### **Pertemuan 15**

Peserta didik membuka LMS sekolah, membuka Posting Pretest, File Materi Pelajaran tentang **jenis software aplikasi yang akan diinstall**  untuk melakukan pembelajaran **Discovery Learning** untuk diamati, ditanyakan, penugasan untuk mengumpulkan informasi dan melakukan rangkuman menggunakan buku catatandengan disiplin, lalu mengkomunikasi mengumpulkan tugas di LMS Sekolah

## **Pertemuan 16**

Dengan metode pembelajaran Discovery Learning peserta didik ditugaskan untuk Menentukan langkah meurutan langkah-langkah melakukan instalasi software pembuatan laporan hasil instalsi software aplikasi , dan dikumpulkan di LMS Sekolah

## **3. KEGIATAN PENUTUP**

- Peserta didik dibimbing oleh guru hazet menuliskan kesimpulan materi yang telah mereka pelajari melalui fitur LMS Sekolah
- Peserta Didik mengerjakan Post Test
- Guru menyampaikan Informasi materi berikutnya tentang Menerapkan perawatan perangkat keras

## **H. PENILAIAN PEMBELAJARAN**

- 1. Penilaian Pengetahuan : penugasan, test lisan dan Tes Tertulis
- **2.** Penilaian Keterampilan : Penilaian unjuk kerja
- **3.** Penilaian Sikap : Skala sikap disiplin, Mandiri, bertanggung jawab dan kreatif)

Kepala Kompetensi TKJ Guru Mata Pelajaran

Mengetahui/Menyetujui Cibinong, 13 Juli 2020

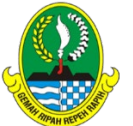

*Prog/Komp.Keahlian:* Teknik Komputer dan Jaringan ( TKJ )

*Mata Pelajaran* : Komputer dan Jaringan **Dasar** 

Nomor KD : KD 3.8 **Menerapkan perawatan perangkat keras komputer**

#### KD 4.8

**Melakukan perawatan perangkat keras komputer** 

*Materi Pokok:* **Instalasi OS**

*Kelas/Semester:* X TKJ /Ganjil

*Alokasi Waktu:*  10 x (@ 45 Menit) Jumlah Pertemuan : 2

#### *Alat Pembelajaran :*

- Laptop
- HP Android

#### *Bahan Pembelajaran*

- Worksheet atau lembar kerja (siswa)
- Video Pembelajaran
- Lembar penilaian

#### *Media Pembelajaran*

- *Internet*
- learning.smkn1cibinong. sch.id
- WAG Kelas, WAG kelompok siswa

#### **RENCANA PELAKSANAAN PEMBELAJARAN (RPP) DARING TAHUN PELAJARAN 2020/2021**

# **E. Tujuan Pembelajaran**

- 3.7.4 Mementukan jenis dan fungsi software aplikasi
- 3.7.5 Menentukan jnis software aplikasi yang akan diinstal sesuai dengan kebutuhan
- 3.7.6 Mengurutkan langkah-langkah melakukan instalasi software aplikasi
- 4.7.1 Melakukan instalasi software apikasi sesuai dengan kebutuhan
- 4.7.2 Membuat laporan hasil instalasi software aplikasi

# **F. Kegiatan Pembelajaran**

## **1. KEGIATAN PENDAHULUAN**

Guru melakukan penjadwalan online, peserta didik masuk LMS Sekolah dan melakukan presesi online, memperhatikan file-file yang yang ada, membuka file kegiatan belajar yang isinya guru menyampaikan salam kepada peserta didik , menanyakan kabar, berdoa mengingatkan pentingnya menaati protokol covid-19 dimanapun berada, menulis tujuan pembelajaran dan mengaitkan materi sebelumnya tentang Data Base dengan materi printah DDL,

## **2. KEGIATAN INTI**

#### **Pertemuan 17**

Peserta didik membuka LMS sekolah, membuka Posting Pretest, File Materi Pelajaran tentang **jenis -jenis perawatan perangkat keras** untuk melakukan pembelajaran Discovery Learning untuk diamati, ditanyakan, penugasan untuk mengumpulkan informasi dan melakukan rangkuman menggunakan buku catatandengan disiplin, lalu mengkomunikasi mengumpulkan tugas di LMS Sekolah

## **Pertemuan 18**

Dengan metode pembelajaran Discovery Learning peserta didik ditugaskan untuk menentukan cara perawatan dan langkah-langkah perawatan dan dikumpulkan di LMS Sekolah

## **3. KEGIATAN PENUTUP**

- Peserta didik dibimbing oleh guru hazet menuliskan kesimpulan materi yang telah mereka pelajari melalui fitur LMS Sekolah
- Peserta Didik mengerjakan Post Test
- Guru menyampaikan Informasi materi berikutnya tentang Menerapkan perawatan perangkat keras

## **I. PENILAIAN PEMBELAJARAN**

- 1. Penilaian Pengetahuan : penugasan, test lisan dan Tes Tertulis
- **2.** Penilaian Keterampilan : Penilaian unjuk kerja
- **3.** Penilaian Sikap : Skala sikap disiplin, Mandiri, bertanggung jawab dan kreatif)

Kepala Kompetensi TKJ Guru Mata Pelajaran

Mengetahui/Menyetujui Cibinong, 13 Juli 2020

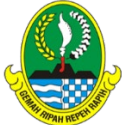

*Prog/Komp.Keahlian:* Teknik Komputer dan Jaringan ( TKJ )

#### *Mata Pelajaran* : Komputer dan Jaringan **Dasar**

Nomor KD :

KD 3.9 **Menganalisis permasalahan pada perangkat keras** KD 4.9 **Melakukan perbaikan pada perangkat keras**

*Materi Pokok:* **Instalasi Hardware** 

*Kelas/Semester:* X TKJ /Ganjil

*Alokasi Waktu:*  10 x (@ 45 Menit) Jumlah Pertemuan : 2

## *Alat Pembelajaran :*

- Laptop
- HP Android

## *Bahan Pembelajaran*

- Worksheet atau lembar kerja (siswa)
- Video Pembelajaran
- Lembar penilaian

## *Media Pembelajaran*

- *Internet*
- learning.smkn1cibinong. sch.id
- WAG Kelas, WAG kelompok siswa

#### **RENCANA PELAKSANAAN PEMBELAJARAN (RPP) DARING TAHUN PELAJARAN 2020/2021**

# **G. Tujuan Pembelajaran**

- 3.9.1 Mementukani cara pemeriksaan permaslahan pada perangkat keras
- 3.9.2 Mendeteksi letak kerukan koponen perngkat keras komuter
- 4.9.1 Memperbaiki kerusakan perangkat keras komputer
- 4.9.2 Menguji hasil perbaikan perangkat keras komputer

# **H. Kegiatan Pembelajaran**

## **1. KEGIATAN PENDAHULUAN**

Guru melakukan penjadwalan online, peserta didik masuk LMS Sekolah dan melakukan presesi online, memperhatikan file-file yang yang ada, membuka file kegiatan belajar yang isinya guru menyampaikan salam kepada peserta didik , menanyakan kabar, berdoa mengingatkan pentingnya menaati protokol covid-19 dimanapun berada, menulis tujuan pembelajaran dan mengaitkan materi sebelumnya tentang Data Base dengan materi printah DDL,

# **2. KEGIATAN INTI**

**Pertemuan 15**

Peserta didik membuka LMS sekolah, membuka Posting Pretest, File Materi Pelajaran tentang **cara pemeriksaan permaslahan pada perangkat keras** untuk melakukan pembelajaran Discovery Learning untuk diamati, ditanyakan, penugasan untuk mengumpulkan informasi dan melakukan rangkuman menggunakan buku catatandengan disiplin, lalu mengkomunikasi mengumpulkan tugas di LMS Sekolah

## **Pertemuan 16**

Dengan metode pembelajaran Discovery Learning peserta didik ditugaskan untuk Mendeteksi letak kerusakan komponen perangkat keras komputer melakukan laporan hasil perbaikan perangkat keras , dan dikumpulkan di LMS Sekolah

## **3. KEGIATAN PENUTUP**

- Peserta didik dibimbing oleh guru hazet menuliskan kesimpulan materi yang telah mereka pelajari melalui fitur LMS Sekolah
- Peserta Didik mengerjakan Post Test
- Guru menyampaikan Informasi materi berikutnya tentang MMenganalisis permasalahan pada instalasi software aplikasi
- •

# **J. PENILAIAN PEMBELAJARAN**

- 1. Penilaian Pengetahuan : penugasan, test lisan dan Tes Tertulis
- **2.** Penilaian Keterampilan : Penilaian unjuk kerja
- **3.** Penilaian Sikap : Skala sikap disiplin, Mandiri, bertanggung jawab dan kreatif)

Kepala Kompetensi TKJ Guru Mata Pelajaran

Mengetahui/Menyetujui Cibinong, 13 Juli 2020

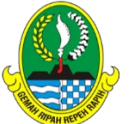

*Prog/Komp.Keahlian:* Teknik Komputer dan Jaringan ( TKJ )

*Mata Pelajaran* : Komputer dan Jaringan Dasar

#### Nomor KD : KD 3.10

**Menganalisis permasalahan pada instalasi software aplikasi** KD 4.10 **Mengelola perbaikan pada** 

**instalasi software aplikasi** *Materi Pokok:* **Instalasi Hardware** 

*Kelas/Semester:* X TKJ /Ganjil

*Alokasi Waktu:*  10 x (@ 45 Menit)

Jumlah Pertemuan : 2

## *Alat Pembelajaran :*

- Laptop
- HP Android

## *Bahan Pembelajaran*

- Worksheet atau lembar kerja (siswa)
- Video Pembelajaran
- Lembar penilaian

## *Media Pembelajaran*

- *Internet* learning.smkn1cibinong. sch.id
- WAG Kelas, WAG kelompok siswa

#### **RENCANA PELAKSANAAN PEMBELAJARAN (RPP) DARING TAHUN PELAJARAN 2020/2021**

# **I.Tujuan Pembelajaran**

- 3.10.1 Menentukan cara pemeriksaan permasalahan pada instalasi software aplikasi
- 3.10.2 Mendeteksi letak permasalahan instalasi software aplikasi
- 4.10.1 Memperbaiki permasalahan instalasi software aplikasi
- 4.10.2 Menguji hasil perbaikan perangkat keras komputer

## **J. Kegiatan Pembelajaran 1. KEGIATAN PENDAHULUAN**

Guru melakukan penjadwalan online, peserta didik masuk LMS Sekolah dan melakukan presesi online, memperhatikan file-file yang yang ada, membuka file kegiatan belajar yang isinya guru menyampaikan salam kepada peserta didik , menanyakan kabar, berdoa mengingatkan pentingnya menaati protokol covid-19 dimanapun berada, menulis tujuan pembelajaran dan mengaitkan materi sebelumnya tentang Data Base dengan materi printah DDL,

## **2. KEGIATAN INTI**

## **Pertemuan 17**

Peserta didik membuka LMS sekolah, membuka Posting Pretest, File Materi Pelajaran tentang **cara pemeriksaan permaslahan pada instalasi software aplikasi** untuk melakukan pembelajaran Discovery Learning untuk diamati, ditanyakan, penugasan untuk mengumpulkan informasi dan melakukan rangkuman menggunakan buku catatandengan disiplin, lalu mengkomunikasi mengumpulkan tugas di LMS Sekolah

## **Pertemuan 18**

Dengan metode pembelajaran Discovery Learning peserta didik ditugaskan untuk Mendeteksi letak permaslahan instalasi softare aplikasi melakukan laporan hasil perbaikan perangkat instalasi software aplikasi , dan dikumpulkan di LMS Sekolah

## **3. KEGIATAN PENUTUP**

- Peserta didik dibimbing oleh guru hazet menuliskan kesimpulan materi yang telah mereka pelajari melalui fitur LMS Sekolah
- Peserta Didik mengerjakan Post Test
- Guru menyampaikan Informasi materi berikutnya tentang Menganalisis permasalahan pada instalasi software aplikasi

# **K. PENILAIAN PEMBELAJARAN**

- 1. Penilaian Pengetahuan : penugasan, test lisan dan Tes Tertulis
- **2.** Penilaian Keterampilan : Penilaian unjuk kerja
- **3.** Penilaian Sikap : Skala sikap disiplin, Mandiri, bertanggung jawab dan kreatif)

Kepala Kompetensi TKJ Guru Mata Pelajaran

Mengetahui/Menyetujui Cibinong, 13 Juli 2020

NUPTK 7450750651200012

Darmawan Rengganu ST.Gr Darmawan Rengganu ST.Gr